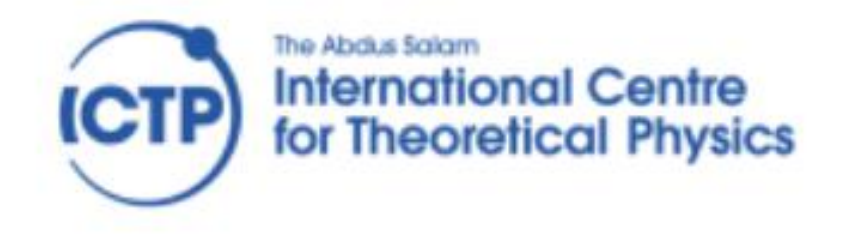

# **NITheCS**

National Institute for Theoretical and Computational Sciences

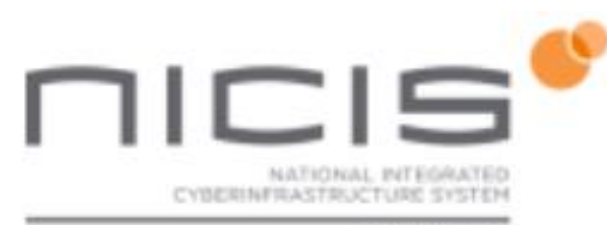

CHPC

### **High performance computing for sustainable development**

Scientific and engineering computation in practice Charles Crosby CHPC April 2023

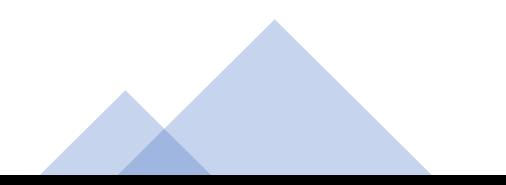

# Introduction – HPC and the UN's sustainable development goals

The goals that we can easily relate to HPC:

- $\bullet$  4 Quality education
- $\bullet$  6 Clean water & sanitation
- $\bullet$  7 Affordable & clean energy
- 9 Industry, innovation & infrastructure
- 11 Sustainable cities & communities
- $\bullet$  13 Climate action

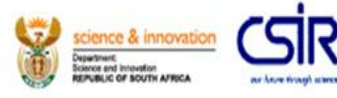

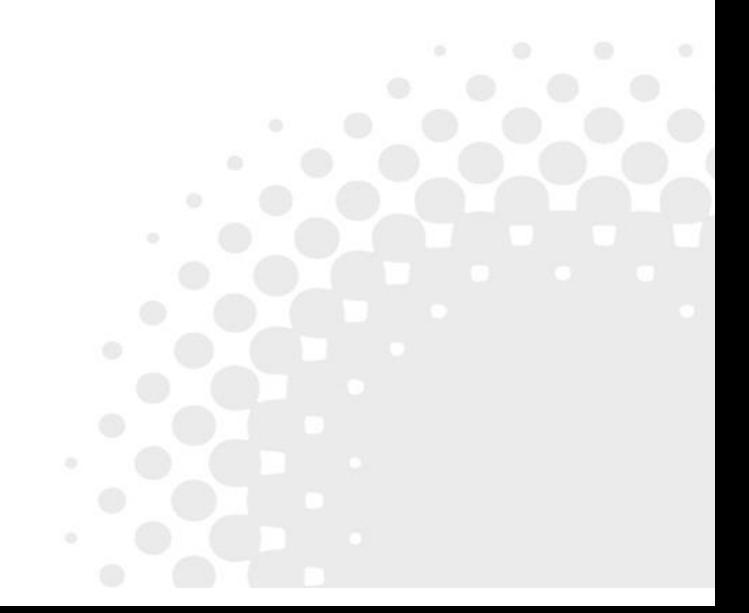

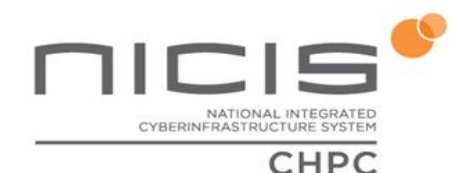

### Sustainable development goals

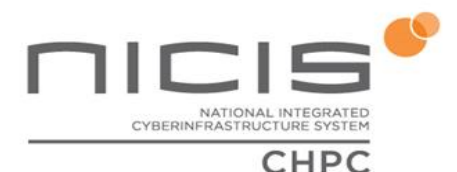

### $\bullet$  4 – Quality education

- HPC requires appropriately educated people, especially with the prevalence of AI
- $\bullet$  6 Clean water & sanitation
	- A field where we see quite a lot of HPC-empowered work
		- Water treatment
		- Dams, distribution systems
		- A field that requires HPC-empowered engineering

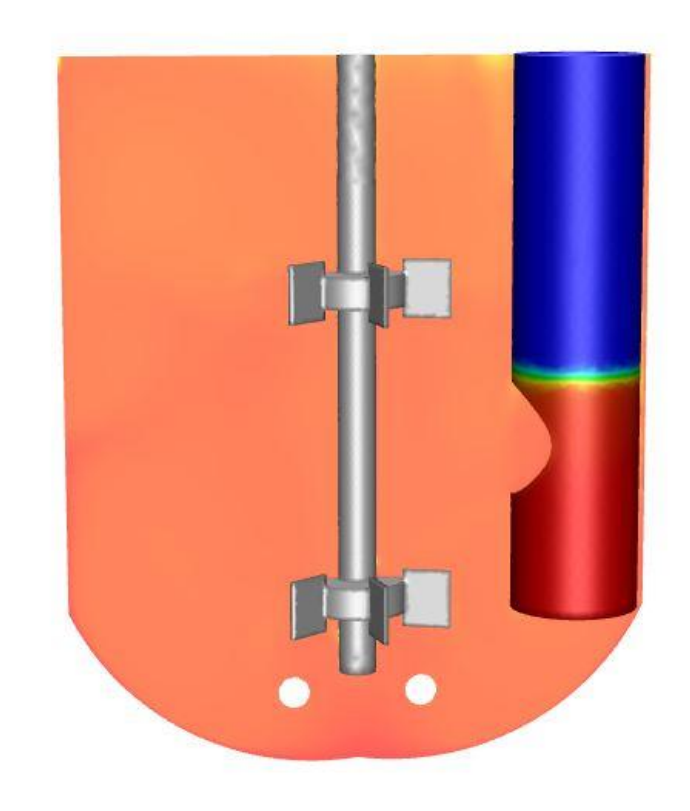

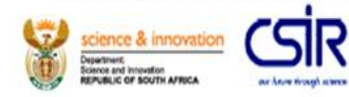

### Sustainable development goals

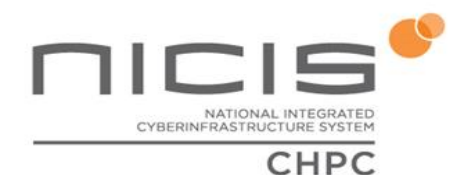

- 7 Affordable & clean energy (the Big One)
	- Energy system implies flow of heat, energy, particles
	- We need sustainable systems, which must be efficient, affordable, safe
	- Better energy storage
- $\bullet$  9 Industry, innovation & infrastructure
	- New ideas only work if they are:
		- **Feasible**
		- **Refined**

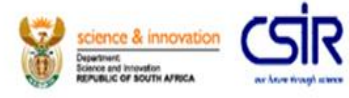

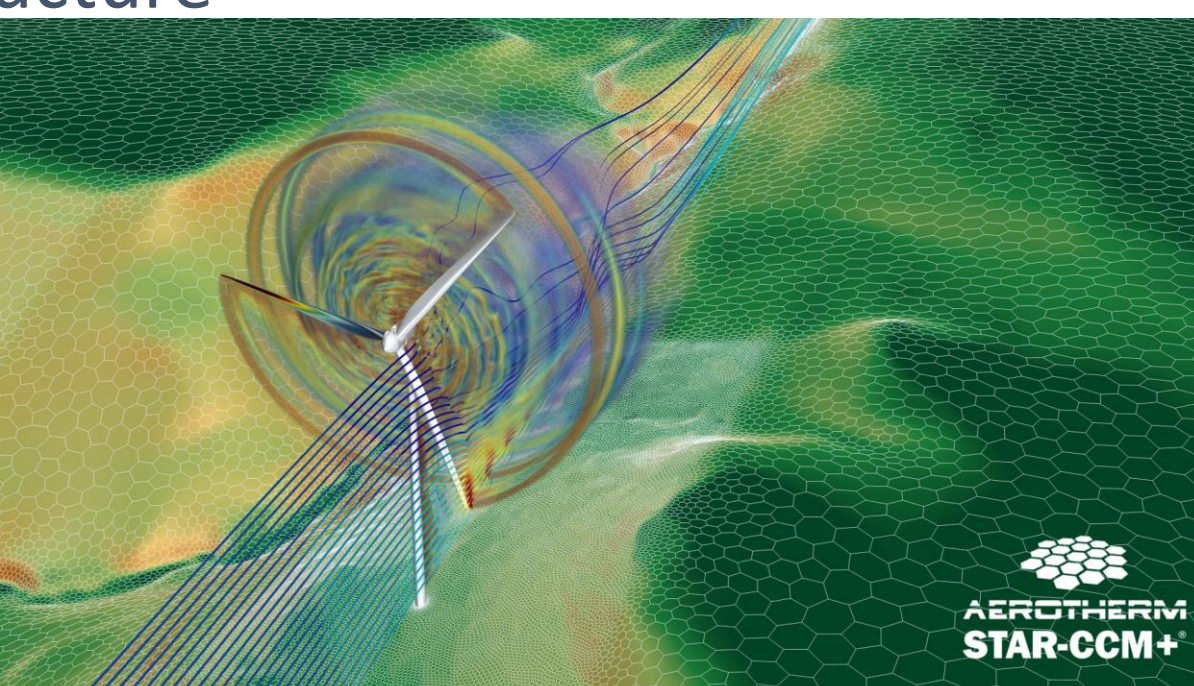

### Sustainable development goals

- 11 Sustainable cities & communities
	- Find better ways of doing things
	- The challenge  $-$  how do we accommodate AI without creating a dystopia?
- $\bullet$  13 Climate action (the other Big One)
	- Climate is complex, complex, complex. HPC is indispensable for developing the understanding of all the interactions.
	- Very big user of HPC resources everywhere in the world, also at the CHPC

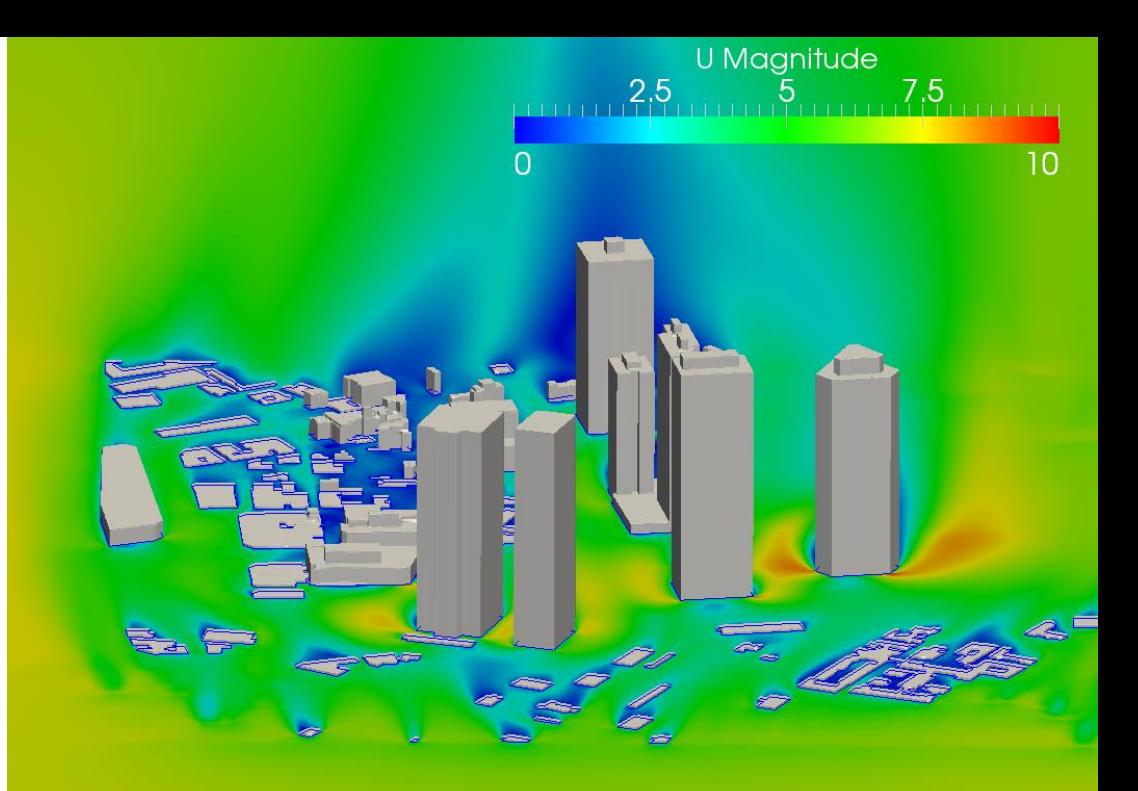

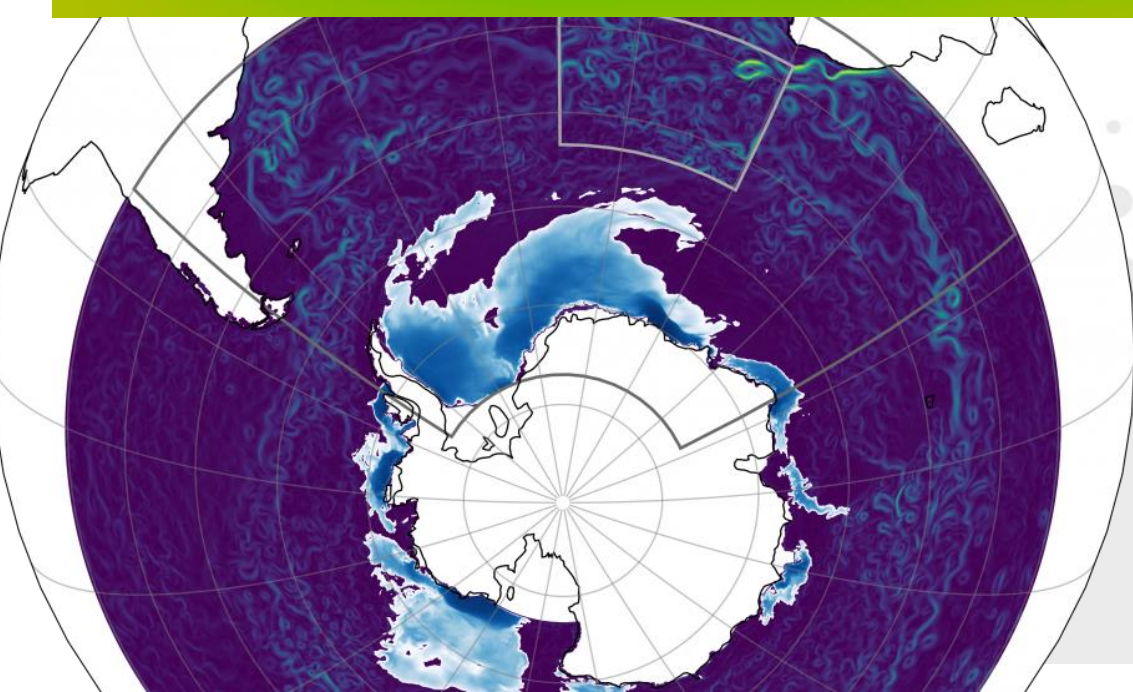

## Computational mechanics and earth sciences at the CHPC

- Computational mechanics (heat transfer, fluids, structures, electromagnetics, particles) and earth sciences have some common computational elements:
	- Vary in three dimensions
	- Vary in time
	- Atmosphere and oceans are fluids
	- Earth's crust  $\rightarrow$  porous (mostly) solid medium
- Actual methods are similar, but developed differently
- Mostly not embarrassingly parallel
- Generally parallelise very well
- Sparse matrices

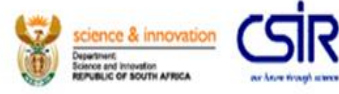

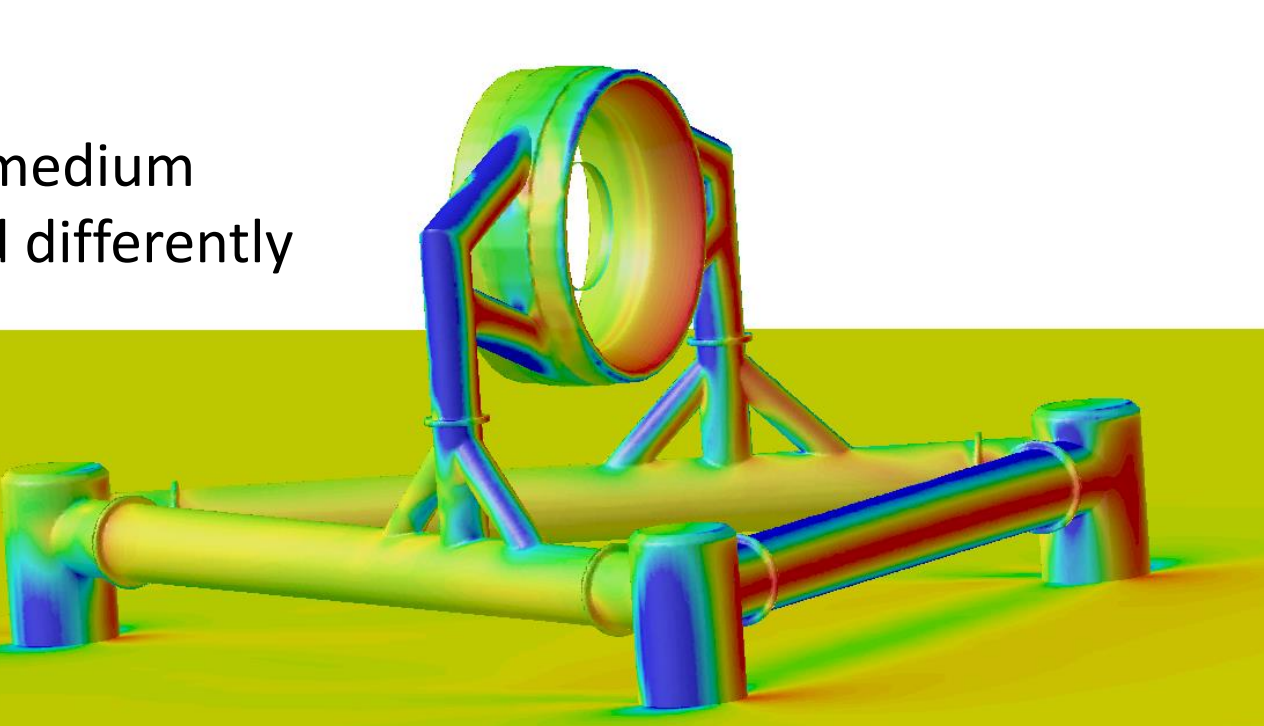

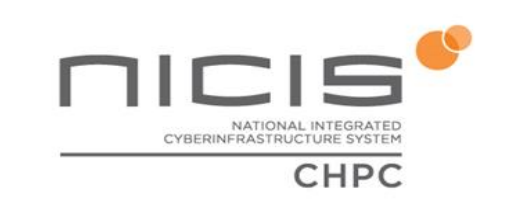

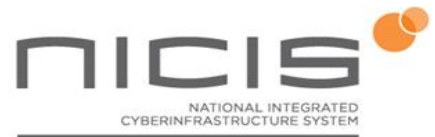

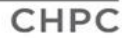

### **Working with transport equations**

#### Divide and conquer

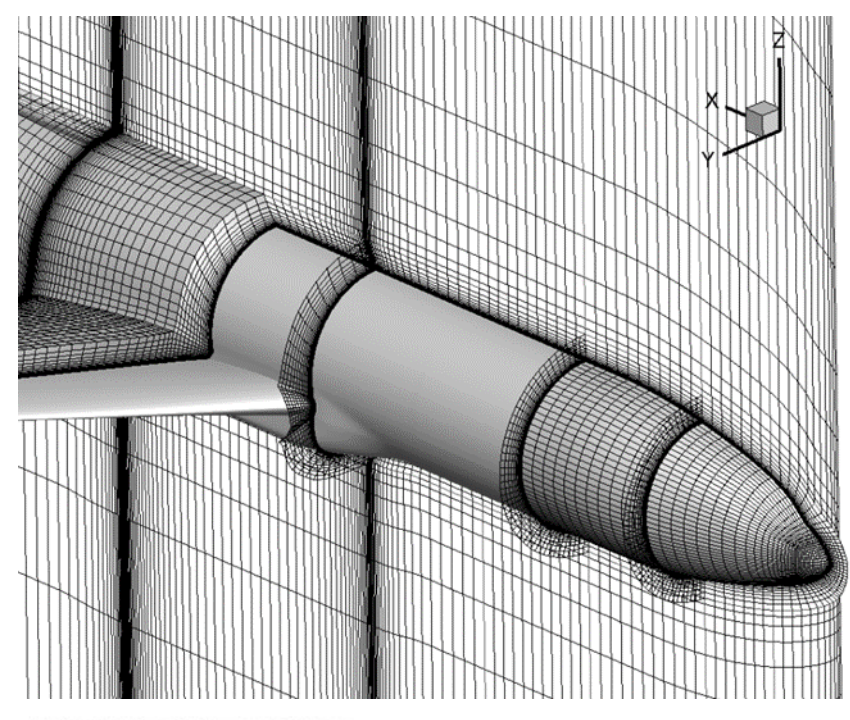

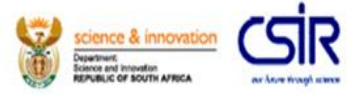

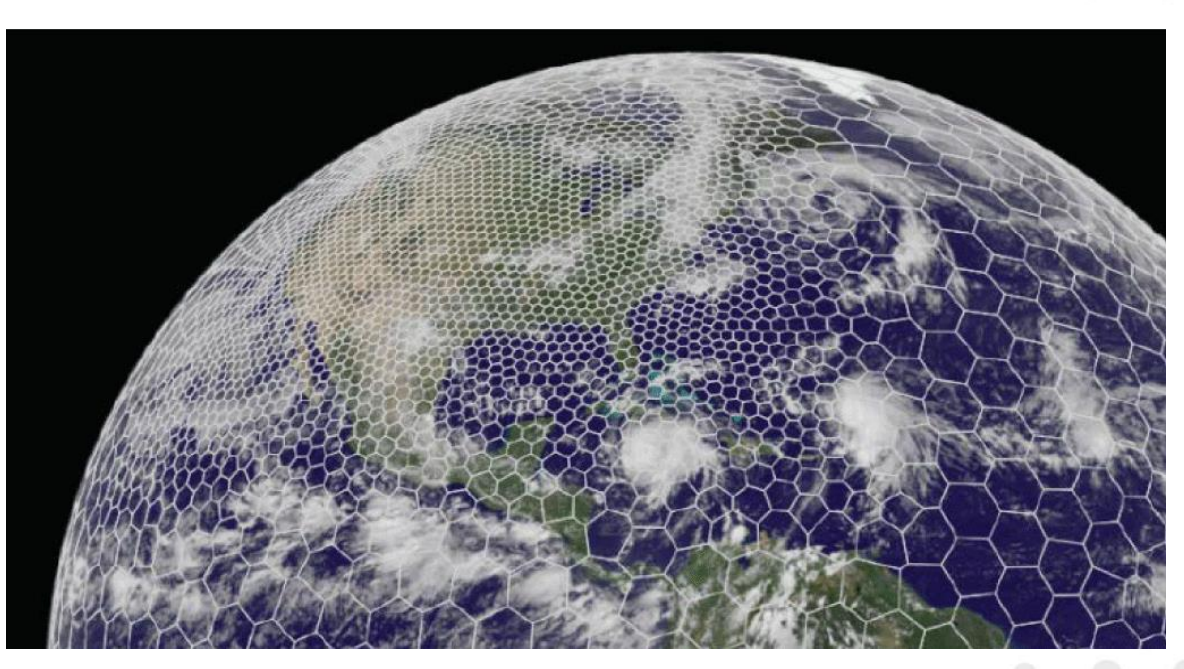

- Break up reality into small pieces finite volumes or finite elements
- Parcel out chunks of pieces to different processors

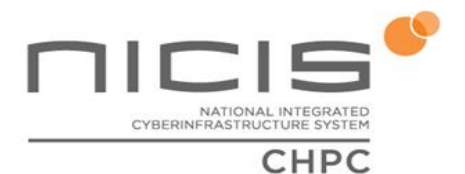

#### **Parallel performance**

Transport equation solvers scale nicely ....

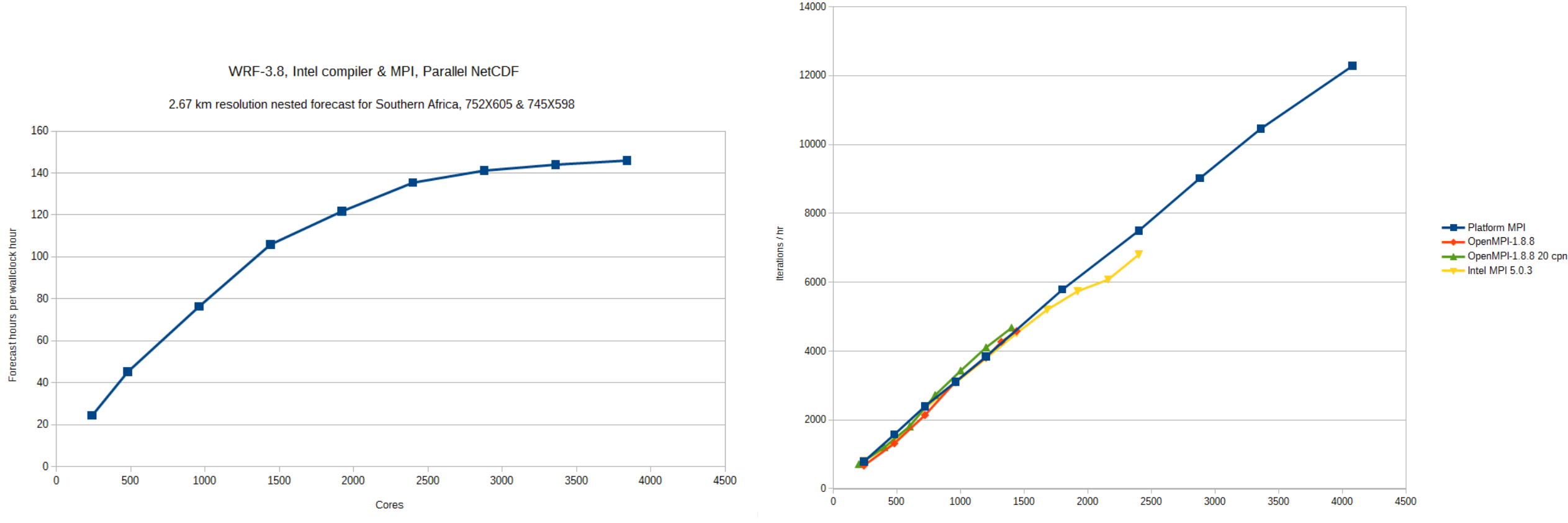

Cores

105 M cell Le Mans car, Coupled Star-CCM+ 11.04.010

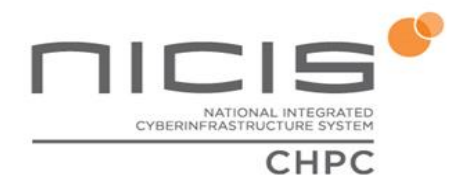

#### **Parallel performance**

…. but things like compiler choice may matter

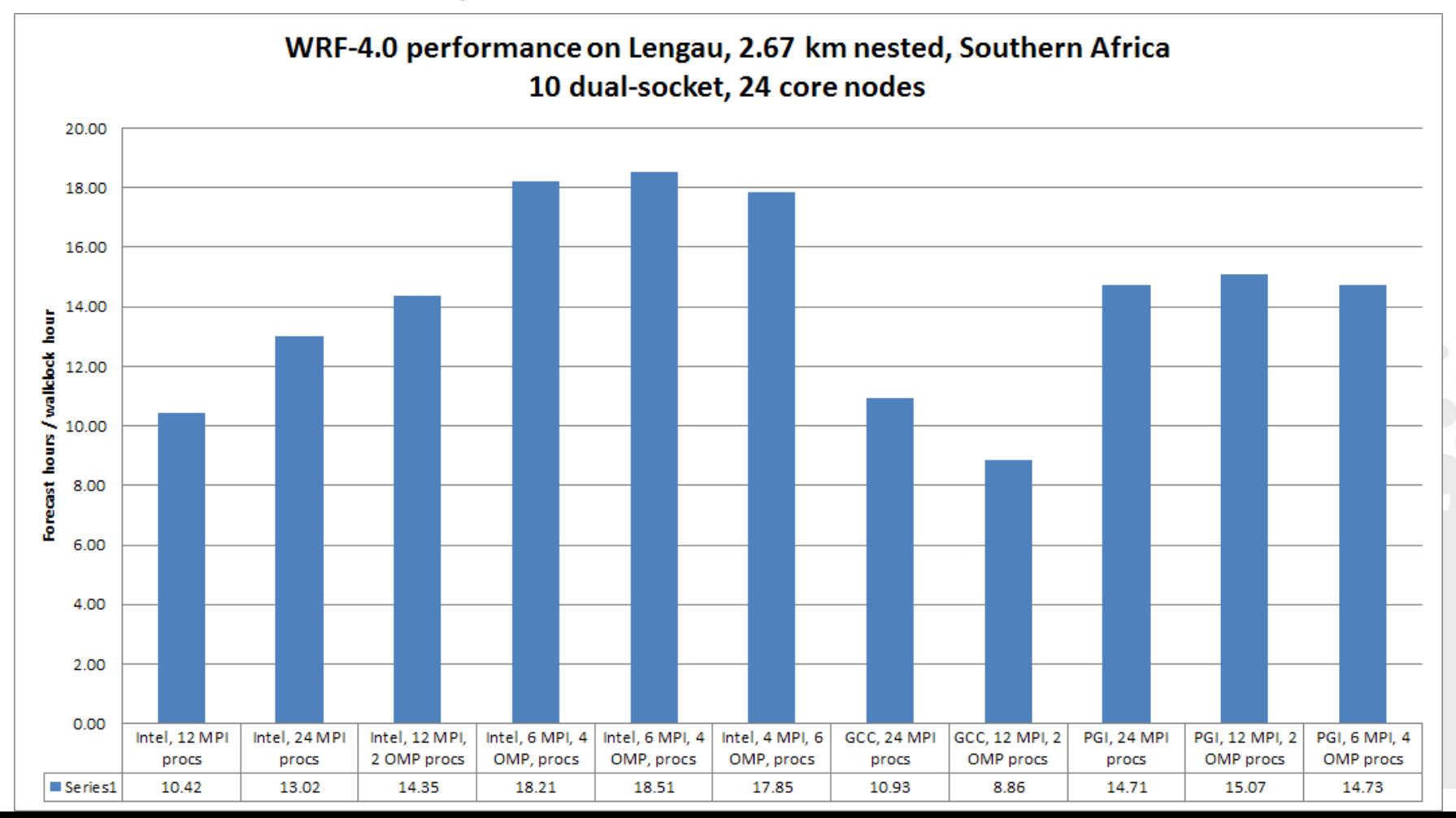

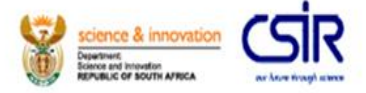

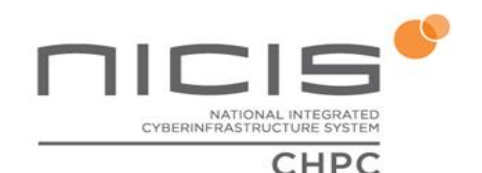

### Computational Mechanics Simulations

- Classic definition: "A simulation is an approximate imitation of the operation of a process or system that represents its operation over time."
- Can be computer-based, like CFD
- Can be physical, like wind-tunnel or crash testing
- Can be both, with a "human in the loop" or "hardware in the loop", like a flight simulator

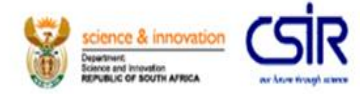

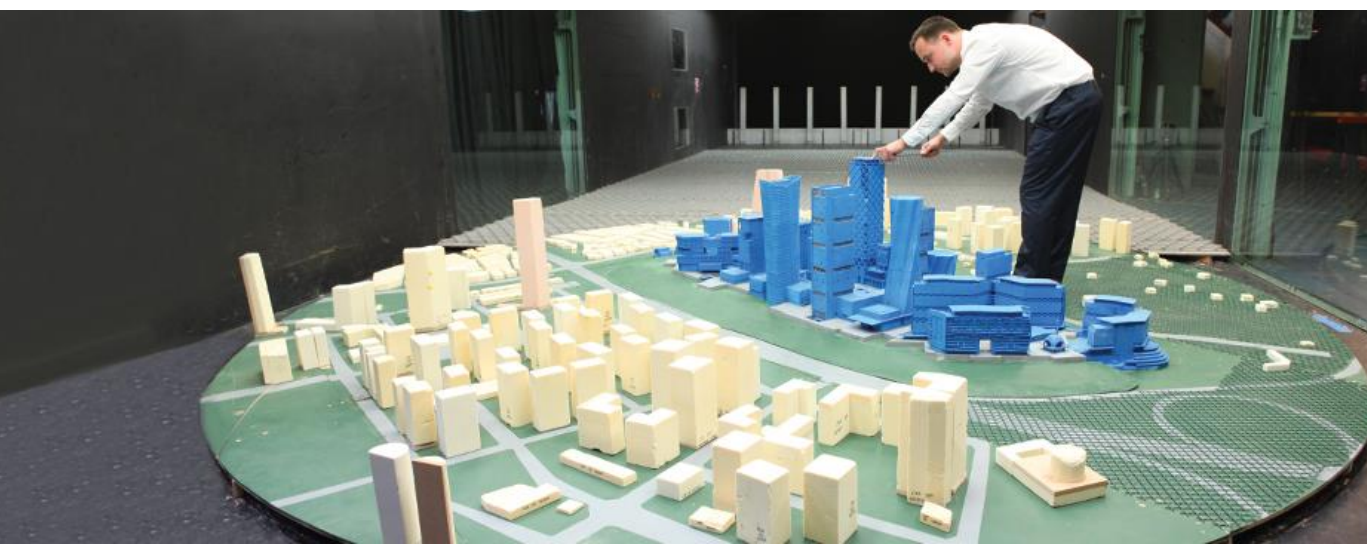

## The CHPC's computational mechanics users

- Different classes of users doing different types of work:
	- University research groups
	- Science councils
	- Commercial users, typically consultants
- Classes of applications
	- Mostly fluids
	- Some granular flows
	- Some multi-physics
	- Some structures

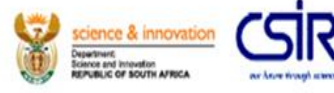

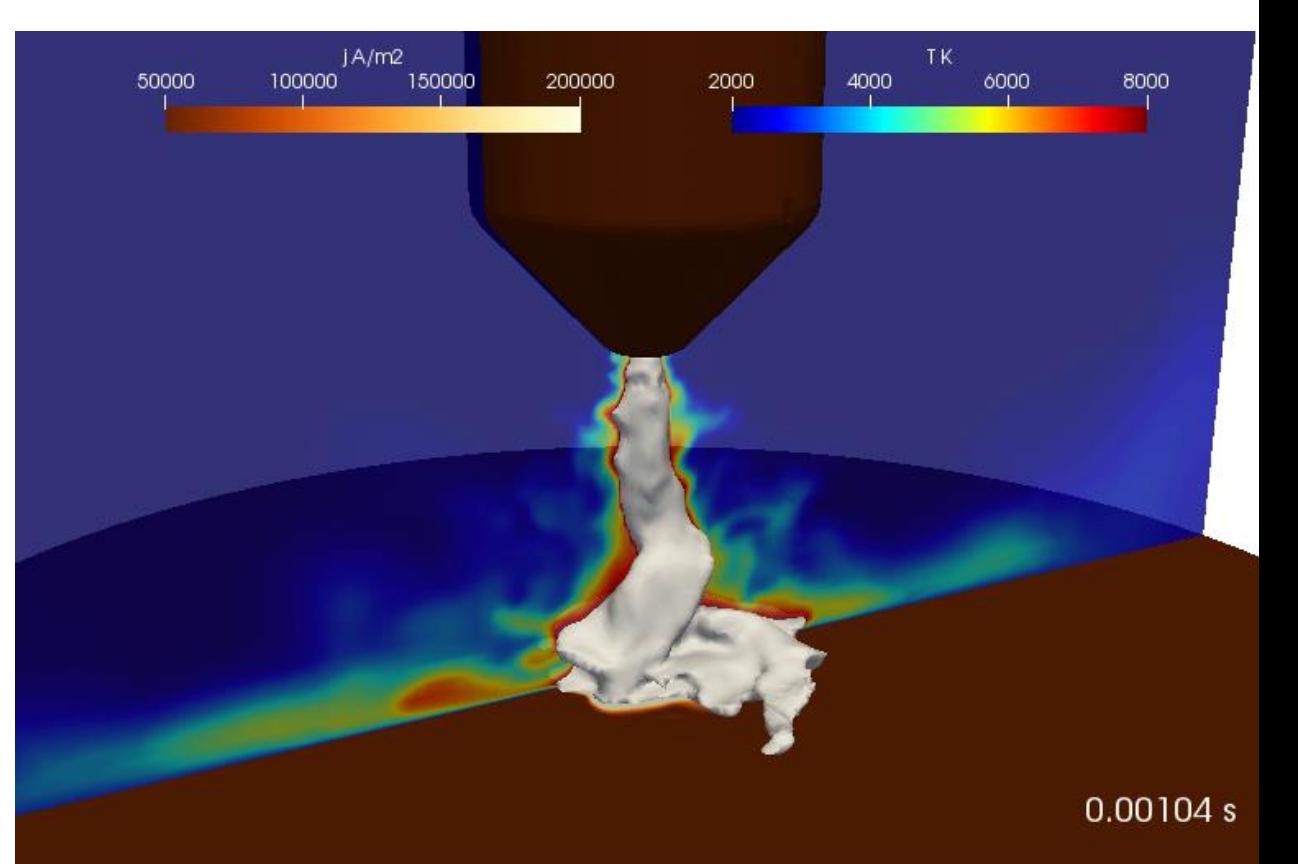

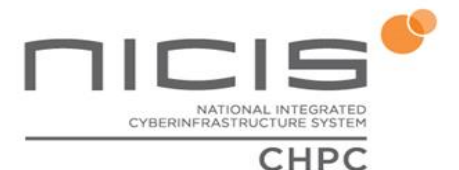

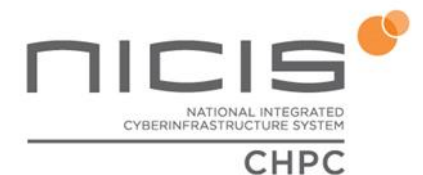

#### **The trouble with product development**

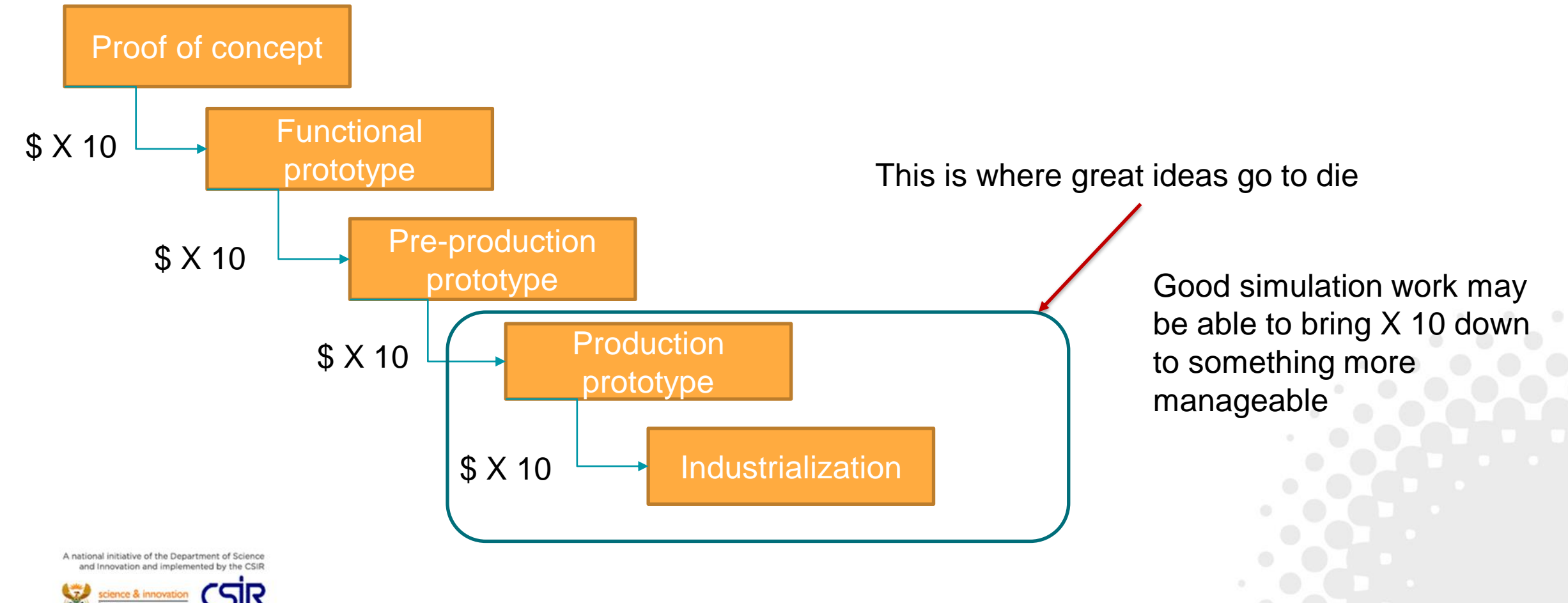

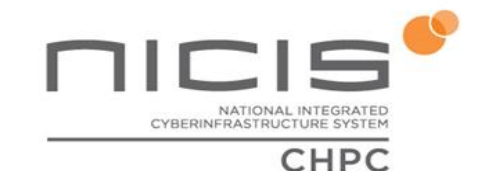

# OpenFOAM – a framework for solving 3D unsteady PDEs

- Heavily abstracted C++, takes care of I/O, boundary conditions, differencing schemes, parallel processing, linear solvers, etc.
- Can code solver for a PDE in symbolic tensor notation
- Template scripts for making new solvers
- Open-source code:
	- Leverage the power of HPC
	- Avoid lock-in
	- Durability

ational initiative of the Department of Science novation and implemented by the CSI

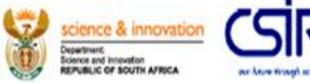

But ….:

- The need to invest in people, skills and capability
- Minimal documentation
- Trying to use it off-design can be difficult
- Forked code-bases and community

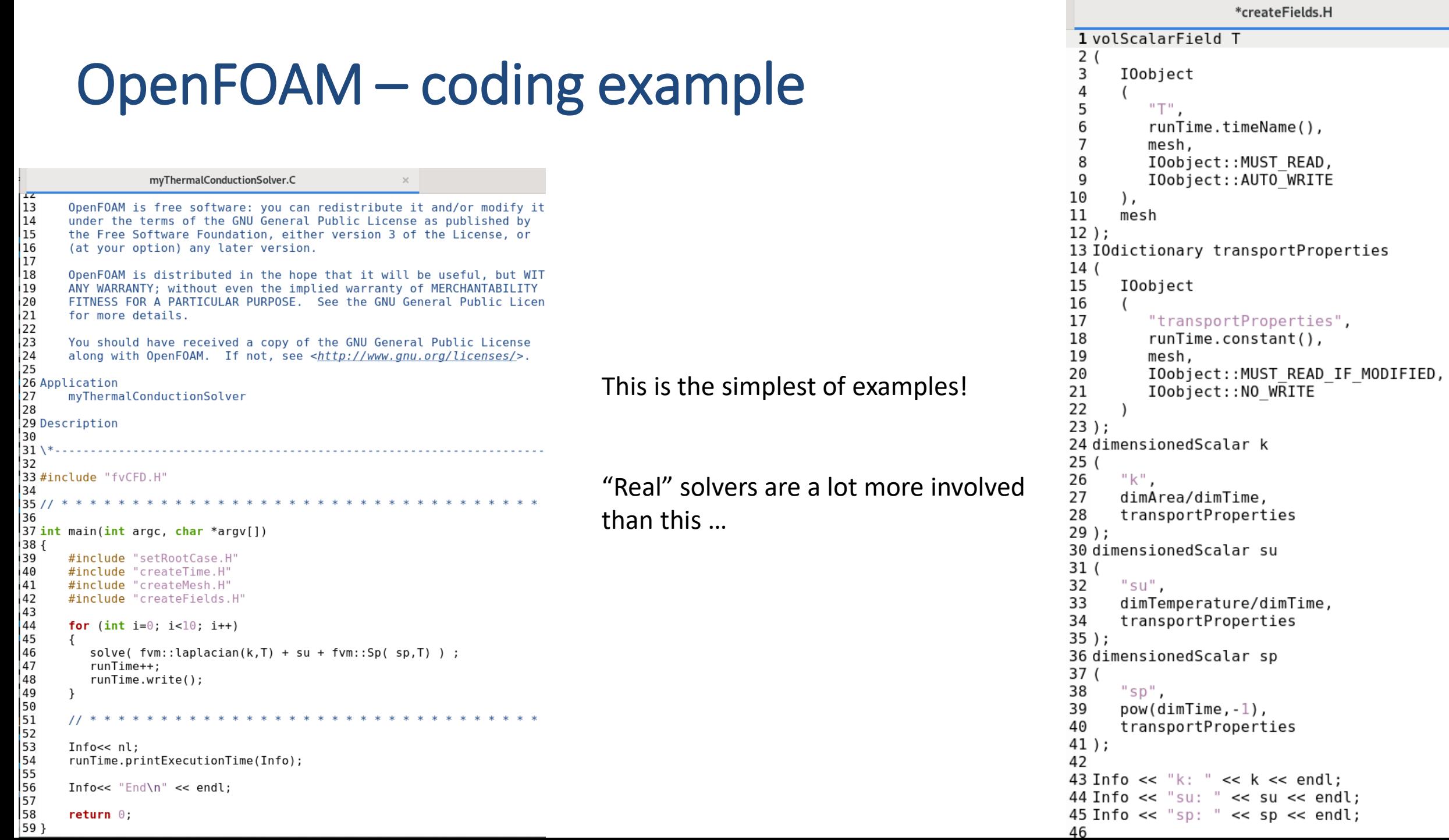

 $\times$  .

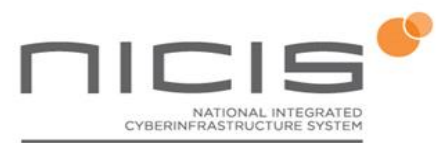

#### CHPC

#### **Comparison of simulations**

Open-source software fireFoam used in the specification of a warehouse fire suppression systems

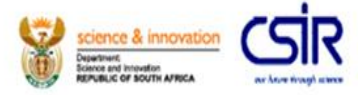

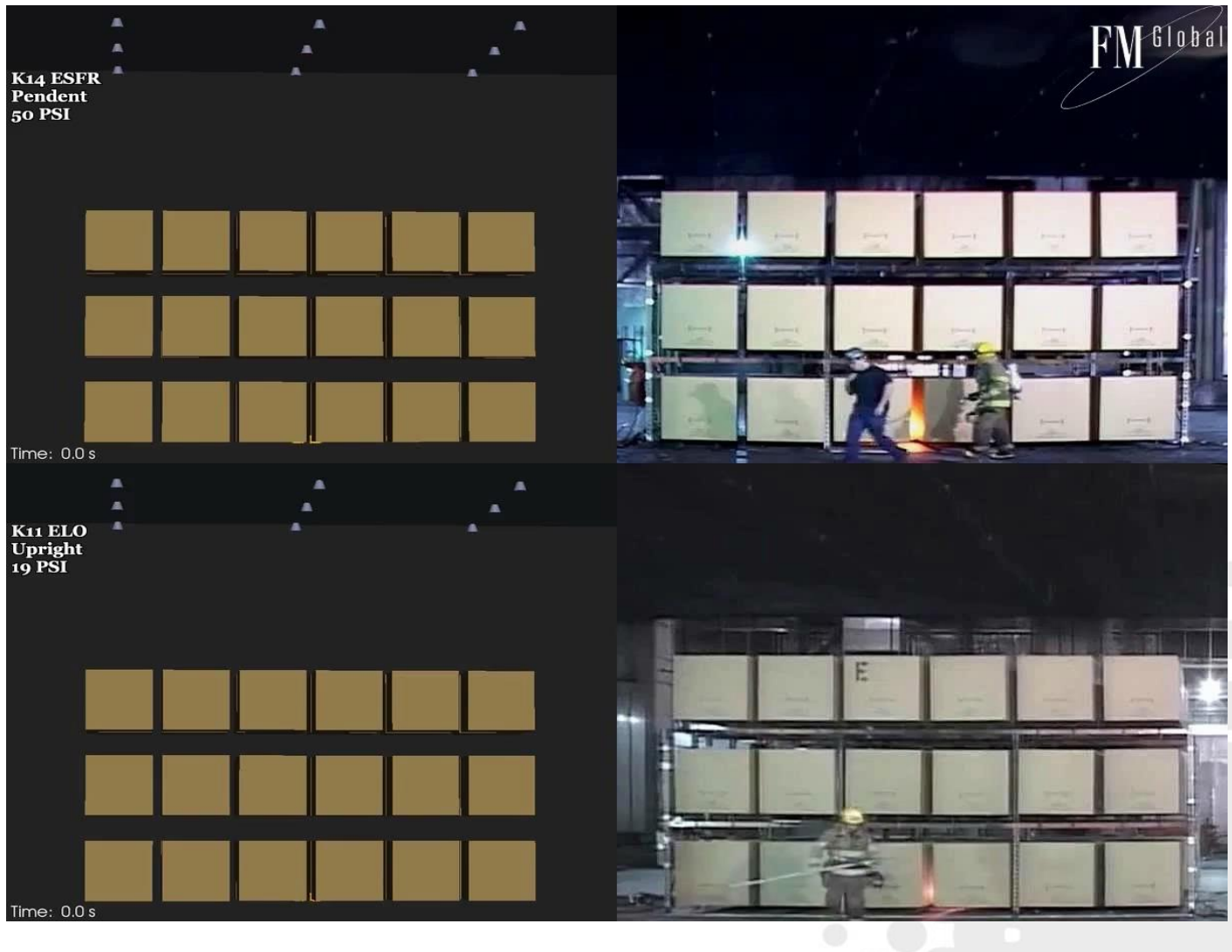

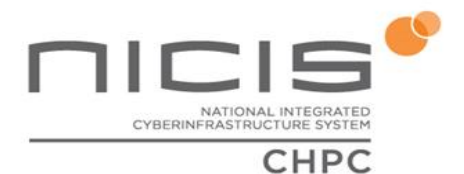

#### **Earth science simulations**

- WRF (widely used)
- RegCM
- Nemo (Ocean circulation) Data also correlated by observational sciences
- Oasis3-MCT, ocean & atmosphere coupling
- CCAM (Australian climate code)
- Unified Model (From UK Met Office), used by SAWS for production forecasts & research 1 January 2008, modelled sea surface temperature

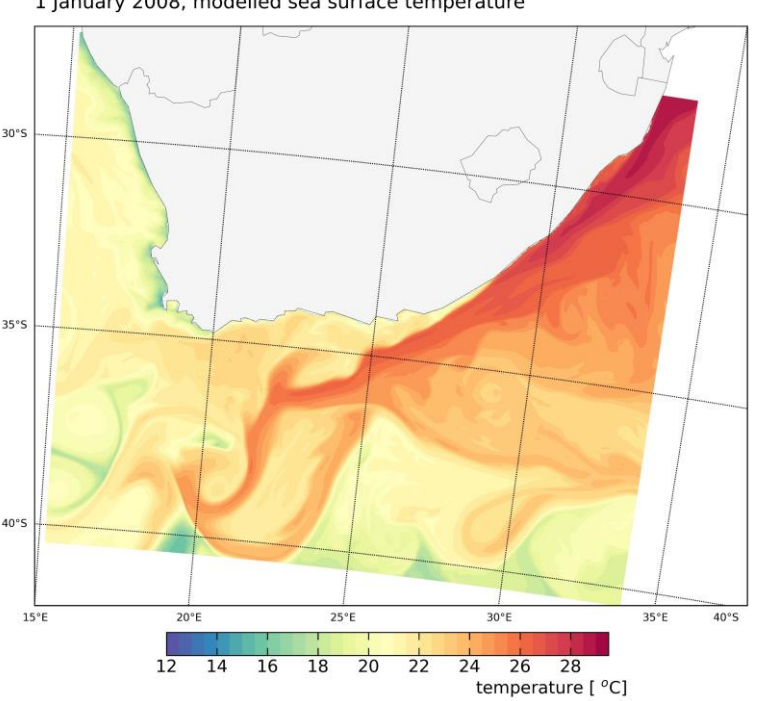

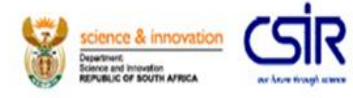

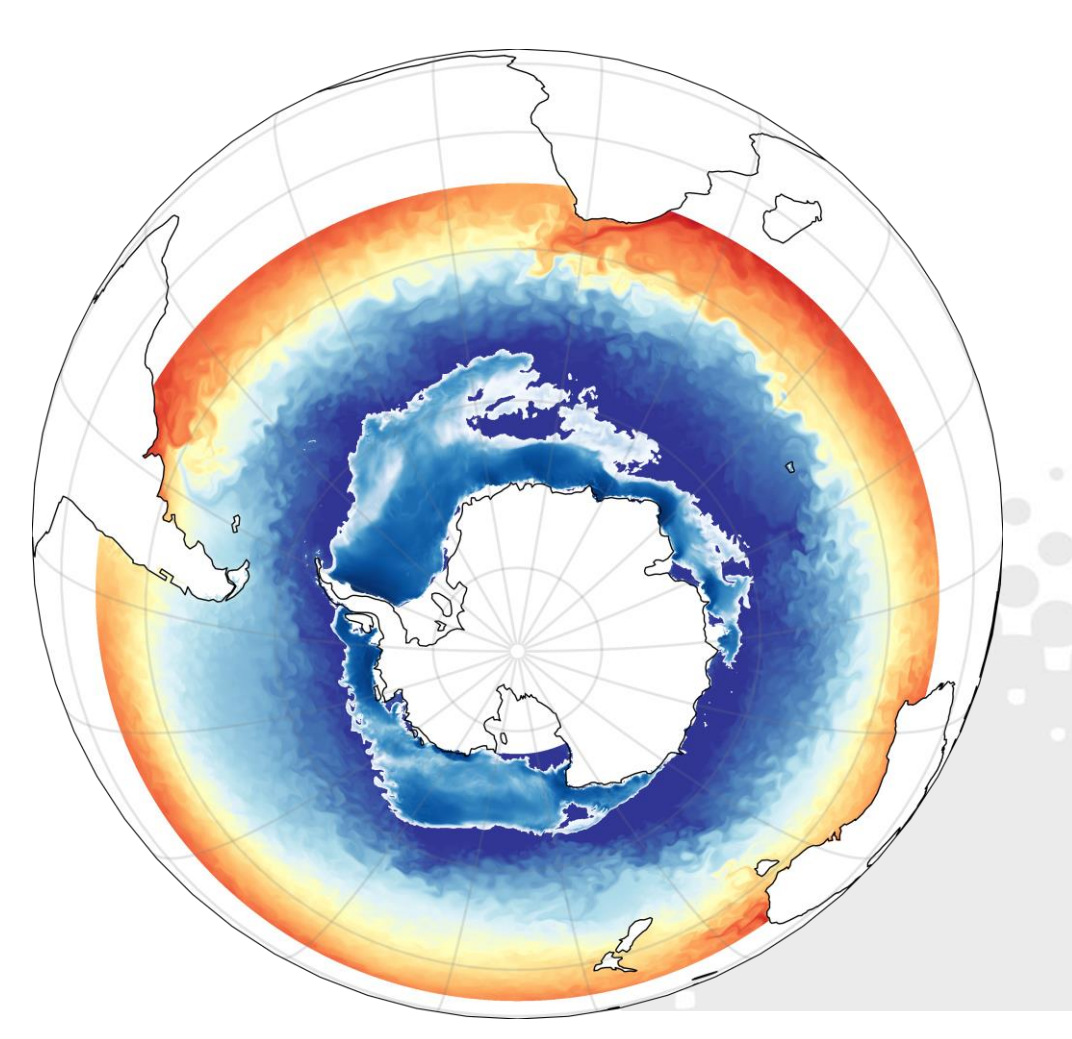

#### **GPU performance**

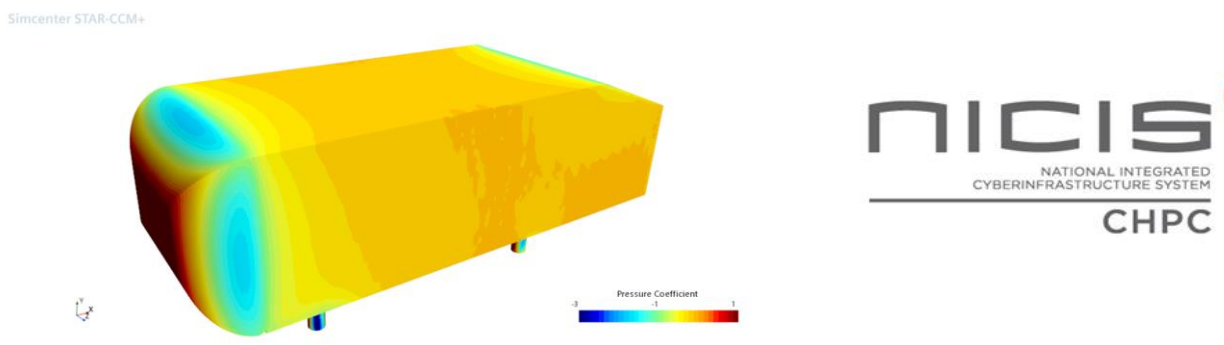

Labour intensive GPU porting can have a dramatic impact

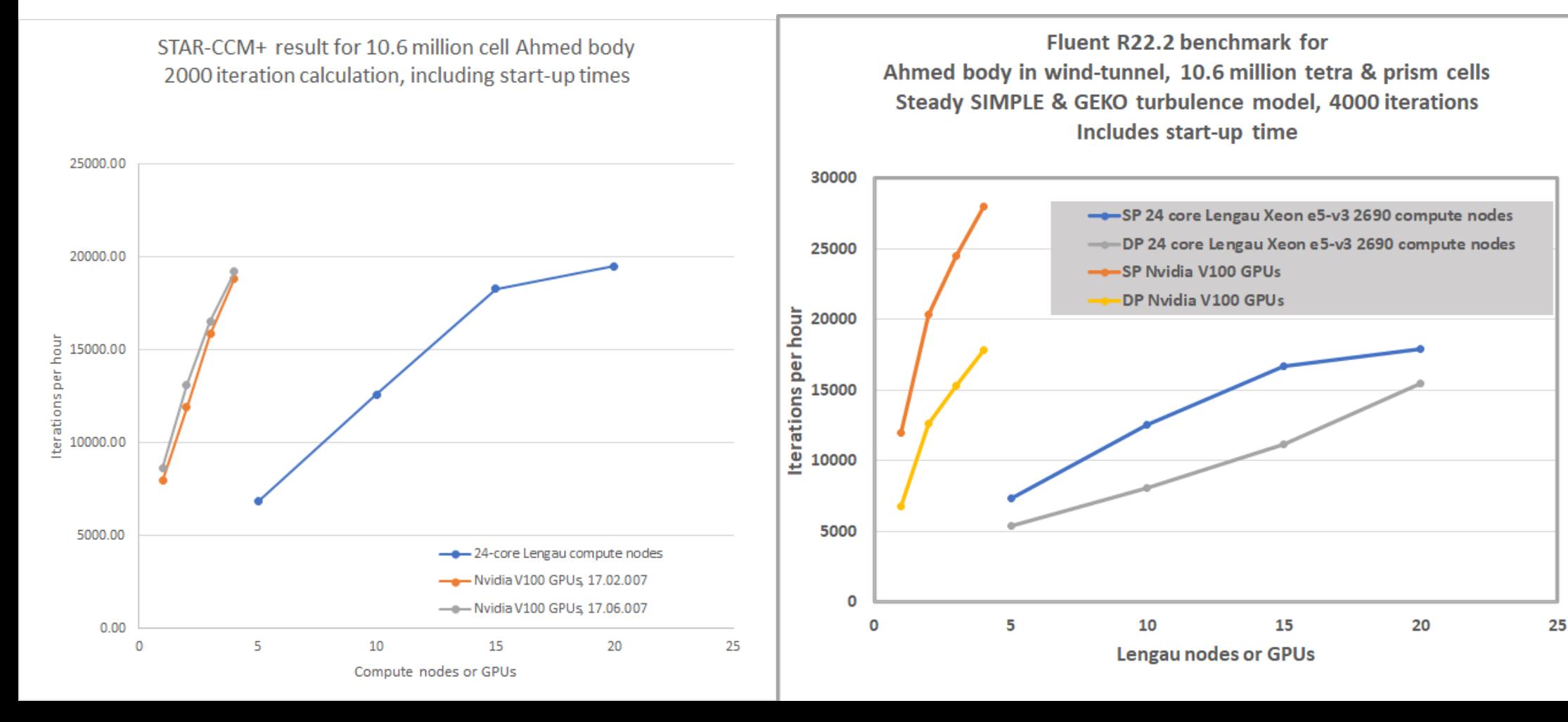

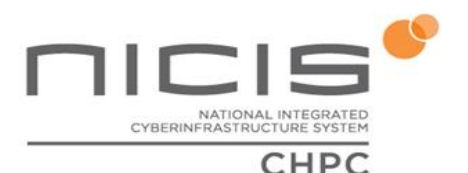

### **Conclusions**

- The world must change quickly, smartly, comprehensively and profoundly
- The physical world is multi-disciplinary and multi-physics
- Modelling, simulation, coding and high-performance computing will be integral parts of this process
- A large part of the challenge is learning how best to tie in with what already exists

initiative of the Department of Scienc

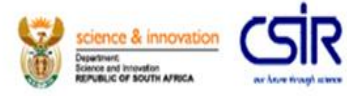

# Some practical examples

File formats:

- ASCII or csv .... (useful for debugging & small amounts)
- Unformatted ... (better know what's in the file, and how it was written)
- Self-documenting formats:

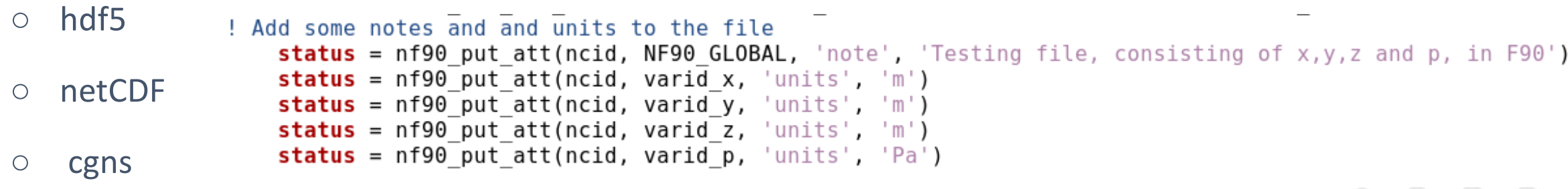

○ …. And others, as well as proprietary formats

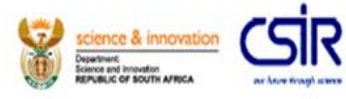

```
! Store the variables in the file and time the operation
   timestart = omp get wtime()
   status = nf90 put var(ncid, varid x, x)
   status = nf90 put var(ncid, varid y, y)
   status = nf90 put var(ncid, varid z, z)
   status = nf90 put var(ncid, varid p, p)
! Close the file and check that it has been closed before proceeding
   status = nf90 close(ncid)call check(status, 'close')
   timeend = opp get wtime()
```
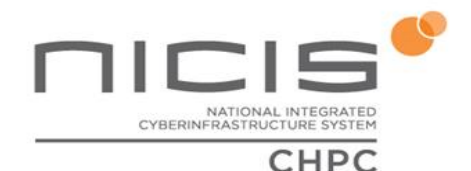

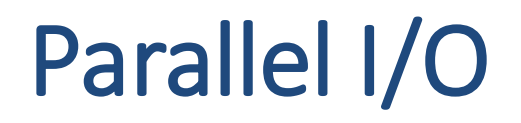

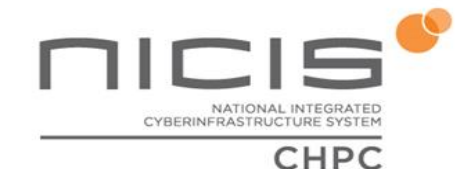

HPC systems are necessarily parallel, and the same applies to the file system, although to the user it looks like a Posix file system

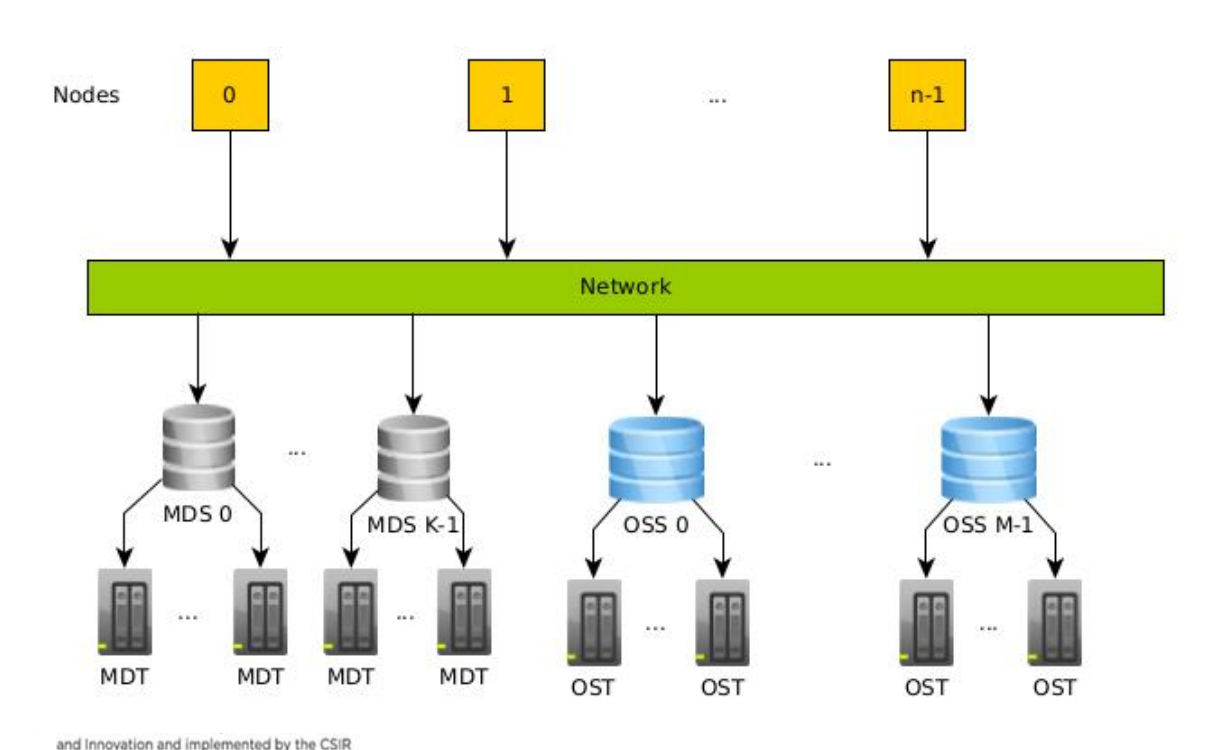

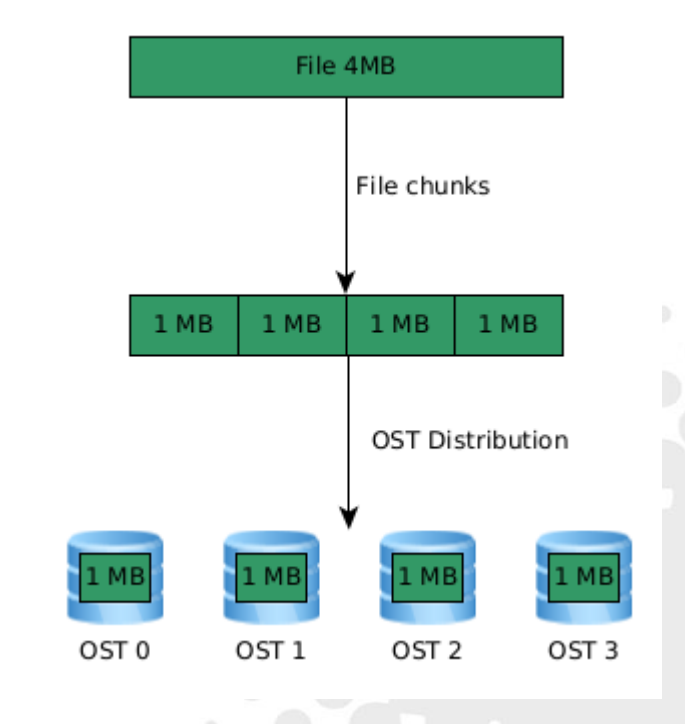

### Parallel I/O

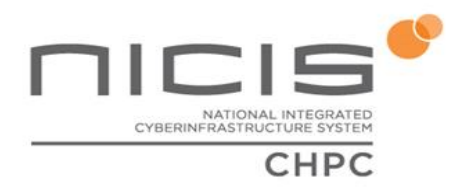

How can we use this parallelism?

- Simple embarrassingly parallel, like OpenFOAM case is decomposed into separate directories, and each MPI rank has its own directory
- This is just about clunky enough to make an excellent stress benchmark!

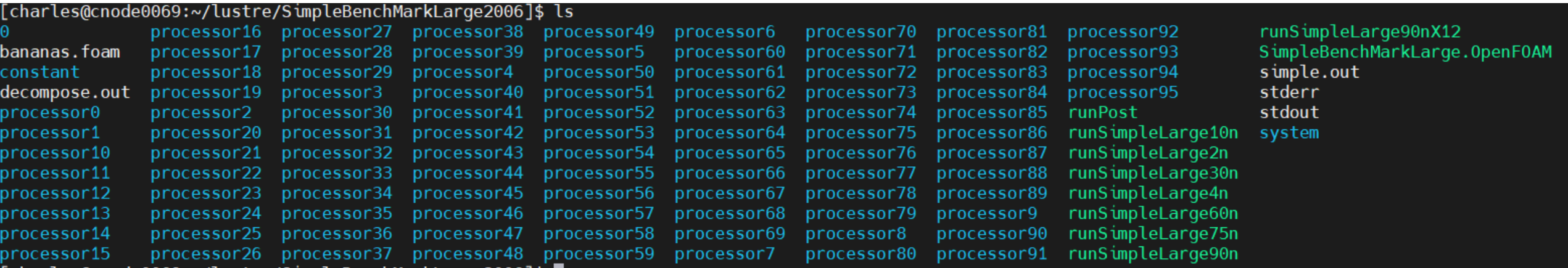

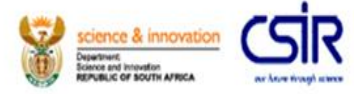

### Parallel I/O

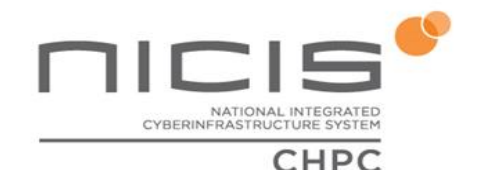

- Portable self-documenting file format with parallelization
- Available in hdf5 and NetCDF
- NetCDF-4 builds on top of hdf5, but no benefit from putting parallel netCDF on top of parallel hdf5

Parallel hdf5: ./configure --enable-parallel --disable-cxx

Parallel NetCDF: First install pnetcdf, then NetCDF with: ./configure --enable-pnetcdf

nal initiative of the Department of Scienc

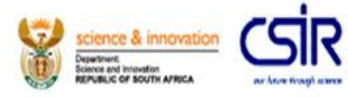

### Parallel NetCDF in WRF

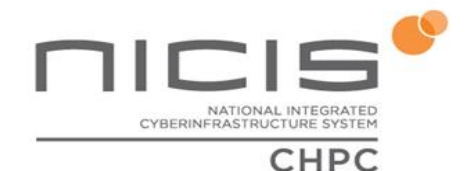

- Compile WRF with parallel NetCDF support
- Changes in namelist:

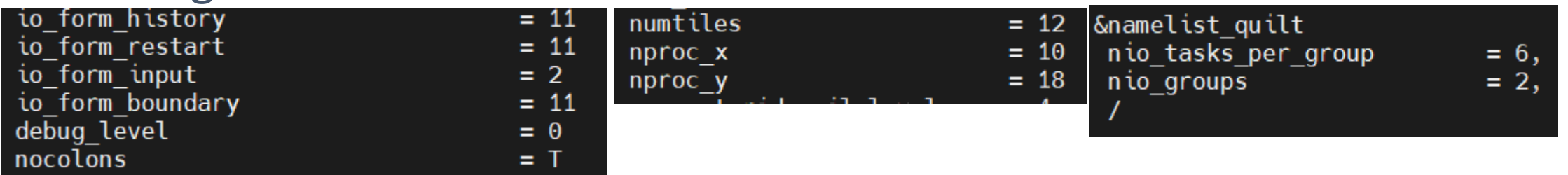

• Set aside (nio tasks per group \* nio groups) MPI ranks to write

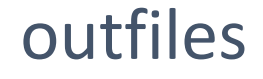

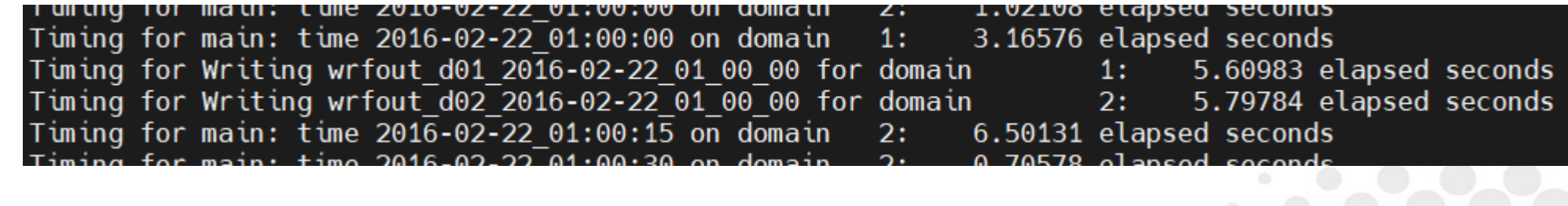

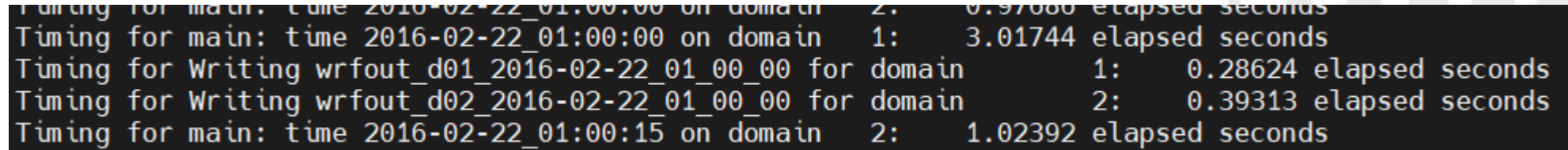

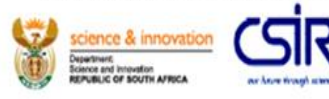

### Parallel NetCDF in WRF

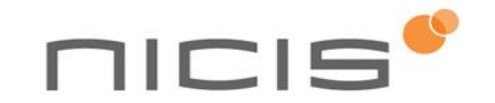

WRF-3.8 scaling with parallel NetCDF

12 hours, 4 km resolution, Southern Africa, 1800X1200 grid, hourly I/O

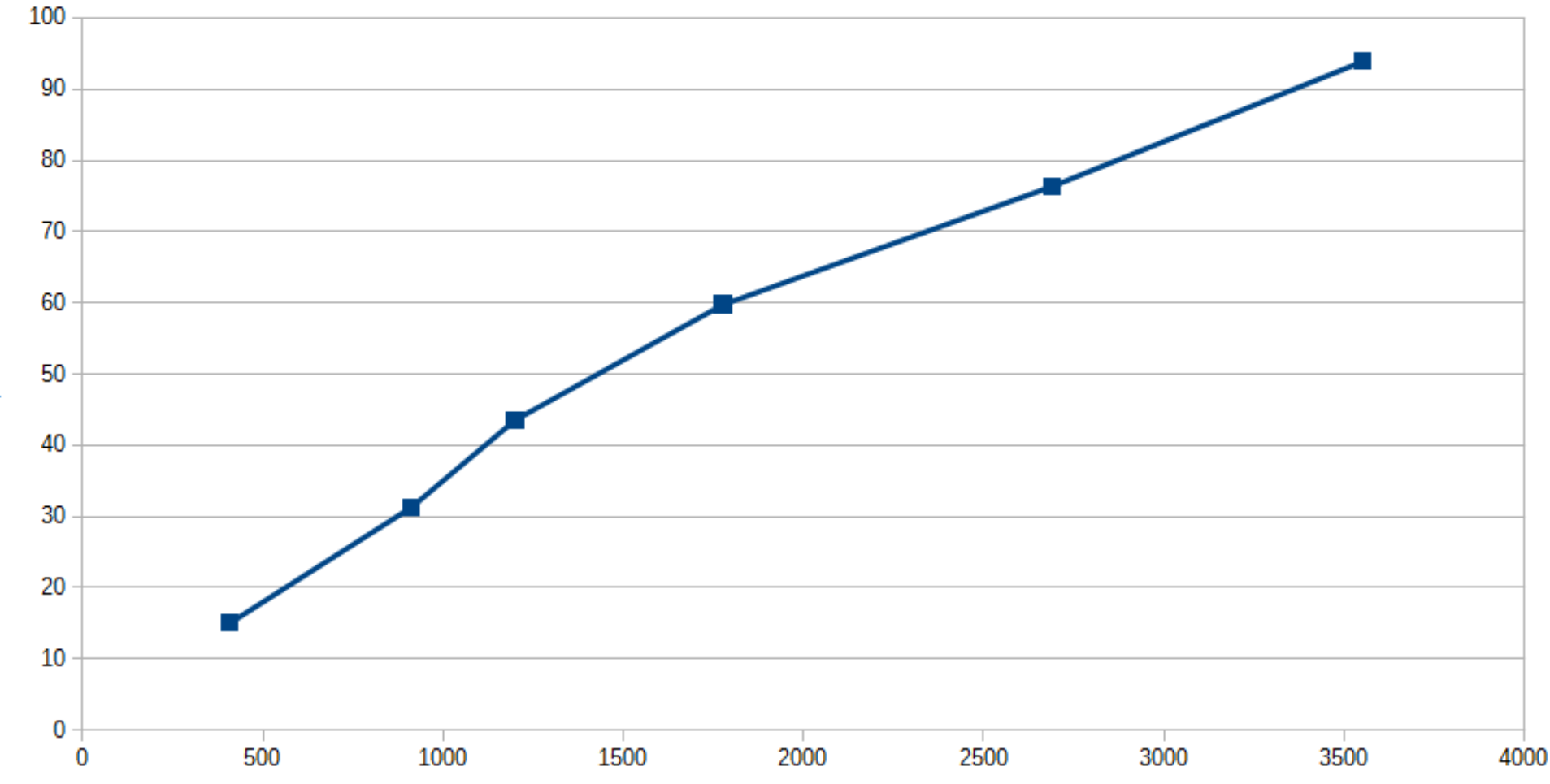

Cores

Forecast hours per wallclock hour

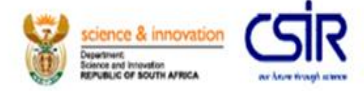

### Practical visualization

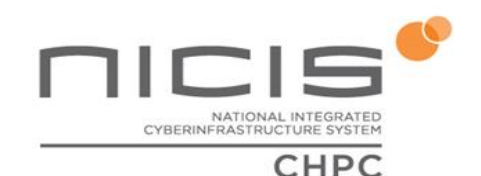

- Many different ways, depends on user, research group, software, purpose, etc …
- We have people using Jupyter, pandas, matplotlib, scilab, octave, gnuplot and xplot, proprietary applications, ParaView, VisIt, Ensight, etc.
- Some users simply download results to laptop and use desktop tools there
- VNC is useful
- Paraview in client/server mode
- Parallel Mesa library

sitiative of the Department of Scienc

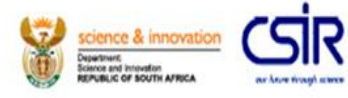